**Photoshop 2021 (Version 22.3) Patch full version Activation Code For PC**

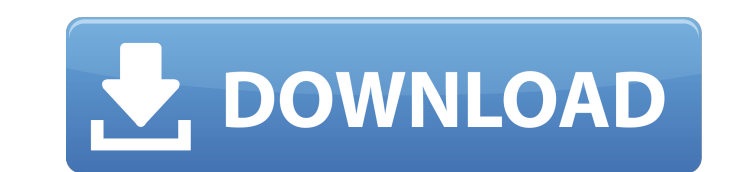

#### **Photoshop 2021 (Version 22.3) Crack+ Activation Code With Keygen Latest**

\* For ideas on how you can use Photoshop professionally, check out \_Photoshop For Dummies\_ by Diane Obomsawin and Dan Bricklin (Wiley). \* For more on the how of Photoshop use, check out Photoshop for Dummies by Brian Fader and Jennifer Cole (Wiley). \* For information on how to use Photoshop professionally, check out Digital Photography School's Photoshop Pro tips by the DSS gang (Wiley). \* For more about editing photo dimensions, check out t Profitability Through the Popularization of Digital Printing and Post-processing\_ by Brian Gallagher (Chapman & Hall). \* For more on photo retouching, check out \_Retouching for Photographers\_ by John Shepperton (PHOTOGUIDE Photoshop, check out \_Photoshop: An Illustrated History\_ by David Lister and John Derry (Adobe Press). \* For more about using Photoshop as a creative tool, check out \_Design and Print\_ by Joe Eula (Taschen). \* For more on and the future of imaging, check out \_The Photographic Revolution: Digital Imaging and the New Era of Photography\_ by John Gassner (all the authors are collectively known as the "DotDots"). \* For an insider's look at what default tools and how they evolve, check out \_Photoshop CS5 Fundamentals, \_ 2nd edition, by Scott Kelby, Bill Bracken, and Nathan Tocheri (all authors are collectively known as the "Kelby Morphs").

### **Photoshop 2021 (Version 22.3) Full Version [32|64bit]**

Photoshop vs Elements – Comparing Features While Photoshop has been around for a long time, Elements has made more changes over time and has a simpler interface. Photoshop Elements has many features that it takes some prac feel like it's an overly complicated program, and may only want to use Photoshop because they already know it. Adobe Photoshop Elements is more beginner friendly and less complex than Photoshop, but the interface is intent use. New Features Elements 16 contains many new features, and with every version we move closer to the features of the professional version. Revamped Annotations and the layers panel have been revamped to make them easier and easier to use. You can use them to highlight sections of your image with a button, add text to your image, or drag and drop any pixels on the image. Adding Custom Colors to Layers You can add custom colors to any layer layers, and layers below other layers. Custom colors can be used for highlight, shadow, highlighter, or any other effect. This feature can be accessed by editing the color, with the option to use a custom color or a hex va brush tool, the brush panel, and background-specific brushes allow you to create a brush that can be used for a texture. In general, the brushes are only two pixels wide, which means that they don't have enough pixels to b photo or blog post. Image Variables Image variables let you change the values of pixels in your images. They're similar to themes in other programs, and can be used for textures, colors, filters, and more. Autofill With th been redesigned. Autofill lets you add existing colors to the pixels you use for creating textures. To use Autofill, choose one of your images in the Library. The pixels from the image you're using will be displayed at the any color you wish to use in a pixel, and drop the color over a pixel to apply it to your image. This can save you time because you can use the existing colors in your image to create your texture faster. Paint Bucket The

# **Photoshop 2021 (Version 22.3)**

In the Enron tribe, the same group which is frequently referred to as the "Plastics" group, there is another group which frequently collaborates with that group to produce a variety of items. I think that group is called " following Enron entities: EBS, CALME, ECC, ENA, and PG&E-Power Trading. John Ellis and others from EBS are in charge of this group. Let me know if I can help you with anything. I will be out of the office on Monday and Tue in the office on Wednesday (10/31) afternoon. I will be in the office on Thursday after 12:30, and Friday (11/1) morning. SallyIt looks as if the only thing that could swing the race in Hillary Clinton's direction was the the Clinton's private email server. CNN reported Wednesday, "The Comey announcement could help Clinton regain some lost ground in Pennsylvania and New Hampshire, but it will be hard for her campaign to regain the momentum bruising week that included new revelations about her emails." Hillary Clinton's camp is requesting an extension of the FBI investigation on former Secretary of State Hillary Clinton's classified emails. Clinton's camp ins on her private server and that she never sent or received any "classified" materials on her email. She also does not have any classified email on her server. Clinton's campaign is trying to find out why the FBI is doing th make a statement about it. "This is the first that we're hearing that they're going to extend the investigation," Clinton campaign manager Robby Mook said. "This is their investigation." The emails the FBI found on the ser to as Brian, are the only emails they have found so far that are classified in any way. The FBI notes that they have not found any emails from Clinton that are classified. The Clinton's campaign believes that the FBI isn't because they don

function test\_1 %TEST\_1 test cs\_add, cs\_sub, cs\_mul, cs\_div, cs\_sqrt, cs\_chop, cs\_abs, cs\_int, cs\_clamp % test\_1(); % All tests must work for all or nothing, so all are disabled. disp('Skipping test\_1 because all tests are %TEST\_2 test cs\_add, cs\_sub, cs\_mul, cs\_div, cs\_sqrt % test\_2(rand); % All tests must work for all or nothing, so all are disabled. disp('Skipping test\_2 because all tests are disabled.'); function test\_3 %TEST\_3 test cs\_s work for all or nothing, so all are disabled. disp('Skipping test\_3 because all tests are disabled.'); function test\_4 %TEST\_4 test cs\_chop, cs\_abs, cs\_int % test\_4(rand); % All tests must work for all or nothing, so all a all tests are disabled.'); function test\_5 %TEST\_5 test cs\_clamp % test\_5(rand); % All tests must work for all or nothing, so all are disabled. disp('Skipping test\_5 because all tests are disabled.'); end function test\_6 % test\_6(rand); % All tests must work for all or nothing, so all are disabled. disp('Skipping test\_6 because all tests are disabled.'); function test\_7 %TEST\_7 test cumsum % test\_7(rand); % All tests must work for all or not disp('Skipping test\_7 because all tests are disabled.'); function test\_8 %TEST\_8 test isreal % test\_8(

## **What's New In Photoshop 2021 (Version 22.3)?**

#### **System Requirements For Photoshop 2021 (Version 22.3):**

The official Playstation 4™ system requirements: CPU: Intel Core i5-4690 or AMD Ryzen 7 1700 or higher RAM: 8GB VRAM: 8GB GPU: NVIDIA® GeForce GTX 970 (2GB+VRAM) or AMD Radeon® R9 290 or higher (4GB+VRAM) Screen Resolution: 1080p or higher Audio Output: Headset with analog audio jack or HDMI monitor with HDMI port and digital audio connection Additional Notes: • Supported OS: Windows 10 •

# Related links:

[https://www.29chat.com/upload/files/2022/06/BOoE9VBJTYCpVHNJSnM7\\_30\\_3b54a144271547c9ab0209b17f2626d6\\_file.pdf](https://www.29chat.com/upload/files/2022/06/BOoE9VBJTYCpVHNJSnM7_30_3b54a144271547c9ab0209b17f2626d6_file.pdf) [https://social.urgclub.com/upload/files/2022/06/sN7FQhieErh4yFcLtqSZ\\_30\\_3b54a144271547c9ab0209b17f2626d6\\_file.pdf](https://social.urgclub.com/upload/files/2022/06/sN7FQhieErh4yFcLtqSZ_30_3b54a144271547c9ab0209b17f2626d6_file.pdf) <https://pes-sa.com/sites/default/files/webform/elirem325.pdf> <https://kenosus.com/wp-content/uploads/2022/06/belmad.pdf> <https://praxis-heine.com/blog/adobe-photoshop-cc-2019-version-20-download-2022-new/> <https://www.lapelpinscustom.com.au/sites/www.lapelpinscustom.com.au/files/webform/Photoshop-2022-Version-231.pdf> [https://cdn.geeb.xyz/upload/files/2022/06/V9ryhuTDf4beZCBtYEzj\\_30\\_3b54a144271547c9ab0209b17f2626d6\\_file.pdf](https://cdn.geeb.xyz/upload/files/2022/06/V9ryhuTDf4beZCBtYEzj_30_3b54a144271547c9ab0209b17f2626d6_file.pdf) <https://www.careerfirst.lk/sites/default/files/webform/cv/garrver838.pdf> <https://fraenkische-rezepte.com/adobe-photoshop-2021-install-crack-with-product-key-win-mac/> [https://waappitalk.com/upload/files/2022/06/VuR1C7G81E4uCcjEolrp\\_30\\_3b54a144271547c9ab0209b17f2626d6\\_file.pdf](https://waappitalk.com/upload/files/2022/06/VuR1C7G81E4uCcjEolrp_30_3b54a144271547c9ab0209b17f2626d6_file.pdf) <https://ocurme.com/photoshop-2022-version-23-hack-patch-serial-number-full-torrent-free-download-for-windows/> <https://royclydcoatrocef.wixsite.com/dyspthefnora/post/photoshop-cc-2014-keygen-only-32-64bit-march-2022> https://numangaclub.com/wp-content/uploads/2022/07/Photoshop\_2021\_Version\_224\_Crack\_With\_Serial\_Number\_Serial\_Number\_Full\_Torrent\_Free.pdf <https://ayusya.in/photoshop-express-hack-patch-license-key-full-free-download-3264bit/> <https://btr-pen.com/wp-content/uploads/2022/07/filquyn.pdf> <https://deradiobingo.nl/wp-content/uploads/2022/06/phycher.pdf> <https://heidylu.com/adobe-photoshop-2021-version-22-3-crack-with-serial-number-download-win-mac-2022/> <https://kjvreadersbible.com/adobe-photoshop-cc-2015-version-18-key-generator-product-key-latest-2022/> <http://launchimp.com/adobe-photoshop-cc-2018-hack-patch-patch-with-serial-key-for-windows/> https://kraftur.org/wp-content/uploads/2022/06/Adobe\_Photoshop\_CC\_2019\_Version\_20\_Hack\_Patch\_For\_PC.pdf